#### **Wie Financial Modeling** den Finanzmarkt verändert

Neue Ansätze der Kapitalanlage

#### Status quo

#### Aktuelle Situation an den Finanzmärkten

#### **Eigene Strategien**

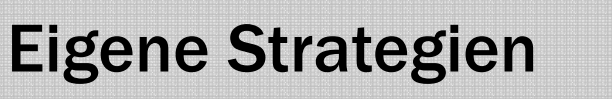

Auch ein Index wird nach einer Strategie zusammengestellt

**Eigene Strategien** 

Auch ein Index wird nach einer Strategie zusammengestellt

#### **Drawdowns (Buy & Hold)**

Eigene Strategien

Auch ein Index wird nach einer Strategie zusammengestellt

Drawdowns (Buy & Hold)

Passives Buy and Hold Investments weisen große Drawdowns auf

#### **Eigene Strategien**

Auch ein Index wird nach einer Strategie zusammengestellt

**Drawdowns (Buy & Hold)** 

**Passive Buy and Hold Investments weisen** große Drawdowns auf

#### **Diversifikation**

#### Eigene Strategien

#### Drawdowns (Buy & Hold)

#### **Diversifikation**

Auch ein Index wird nach einer Strategie zusammengestellt

Passive Buy and Hold Investments weisen große Drawdowns auf

Gute und schlechte Werte in einem Portfolio

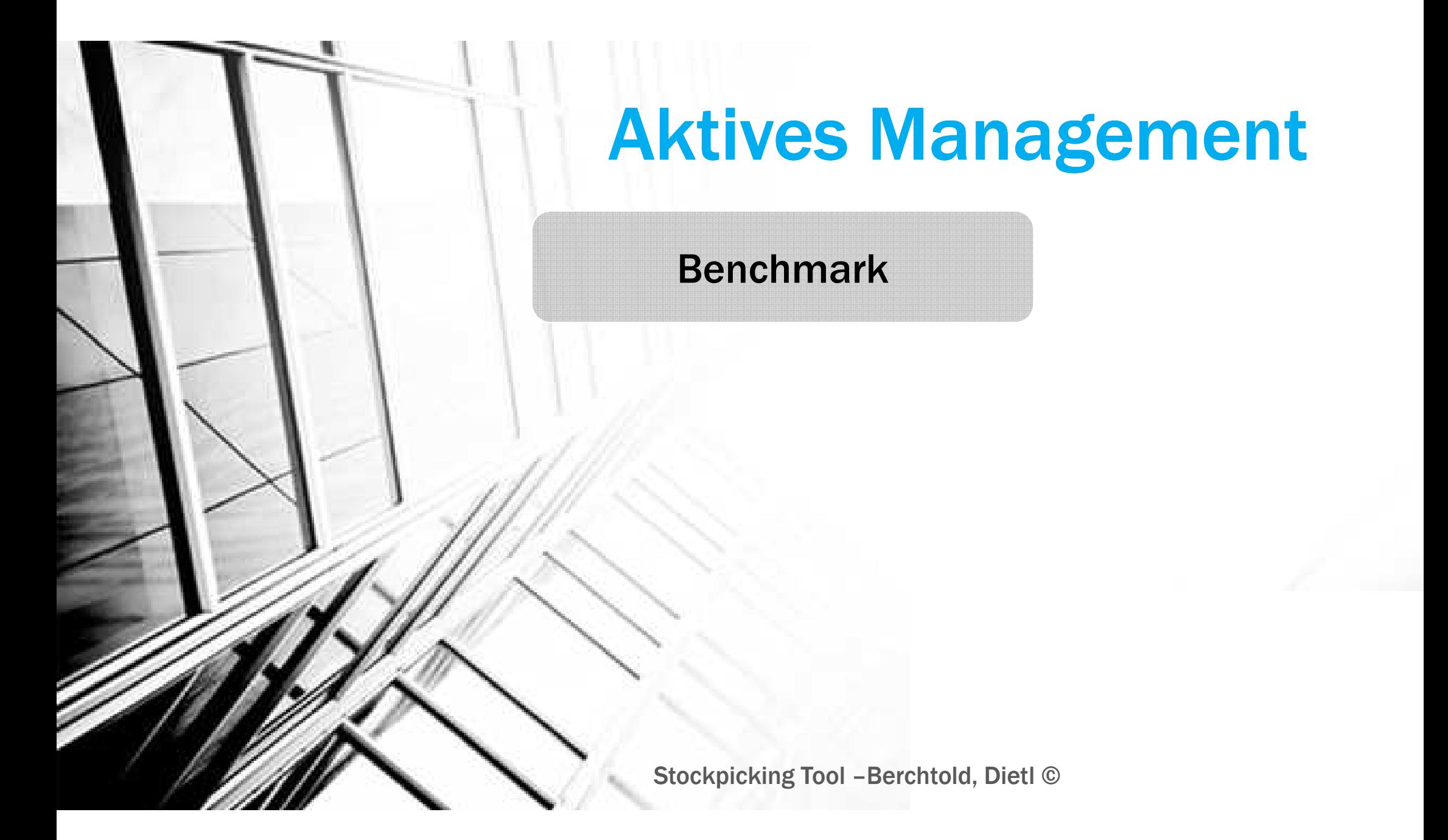

#### Benchmark

Die meisten aktiven Fonds verlieren gegen ihre Benchmark

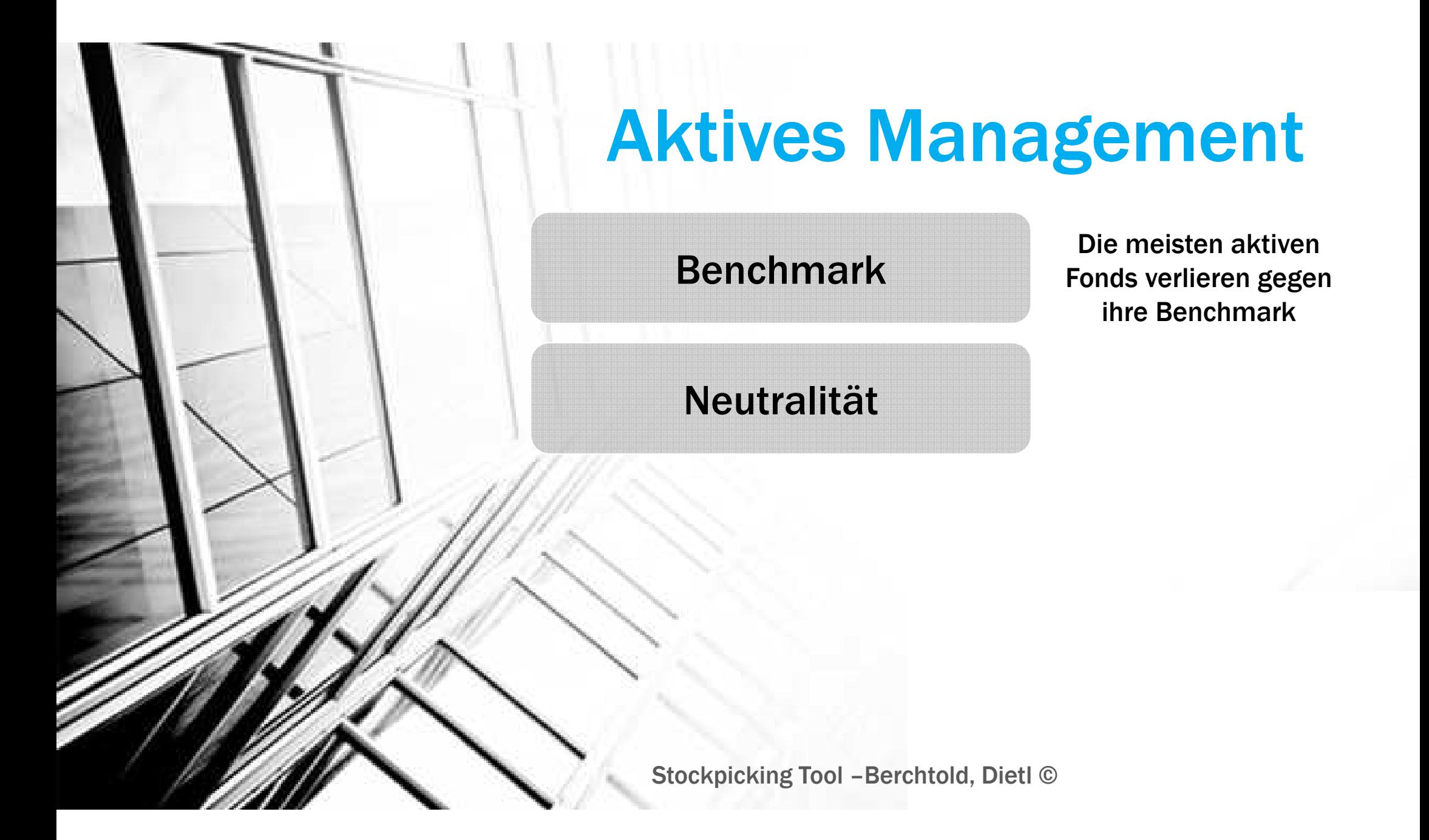

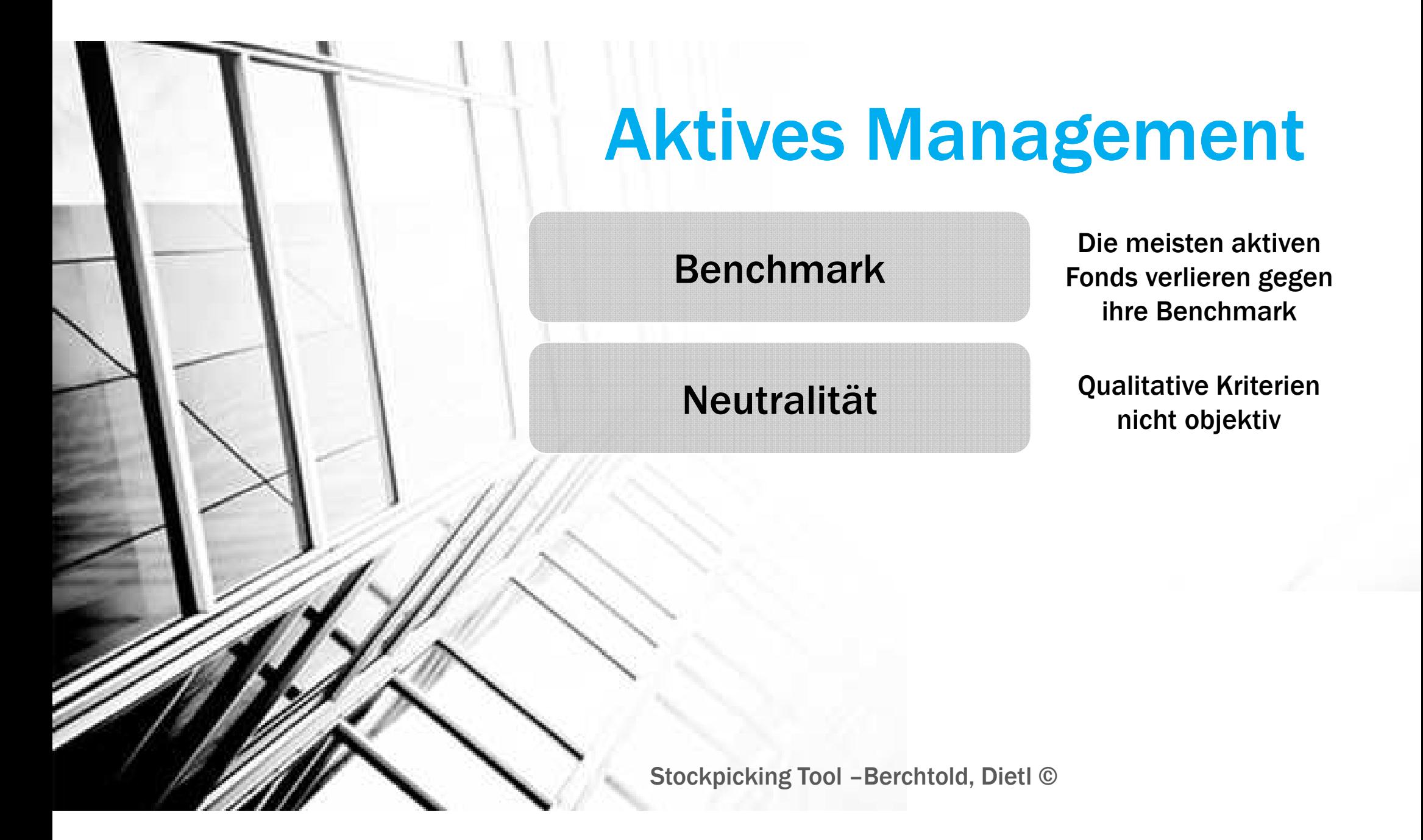

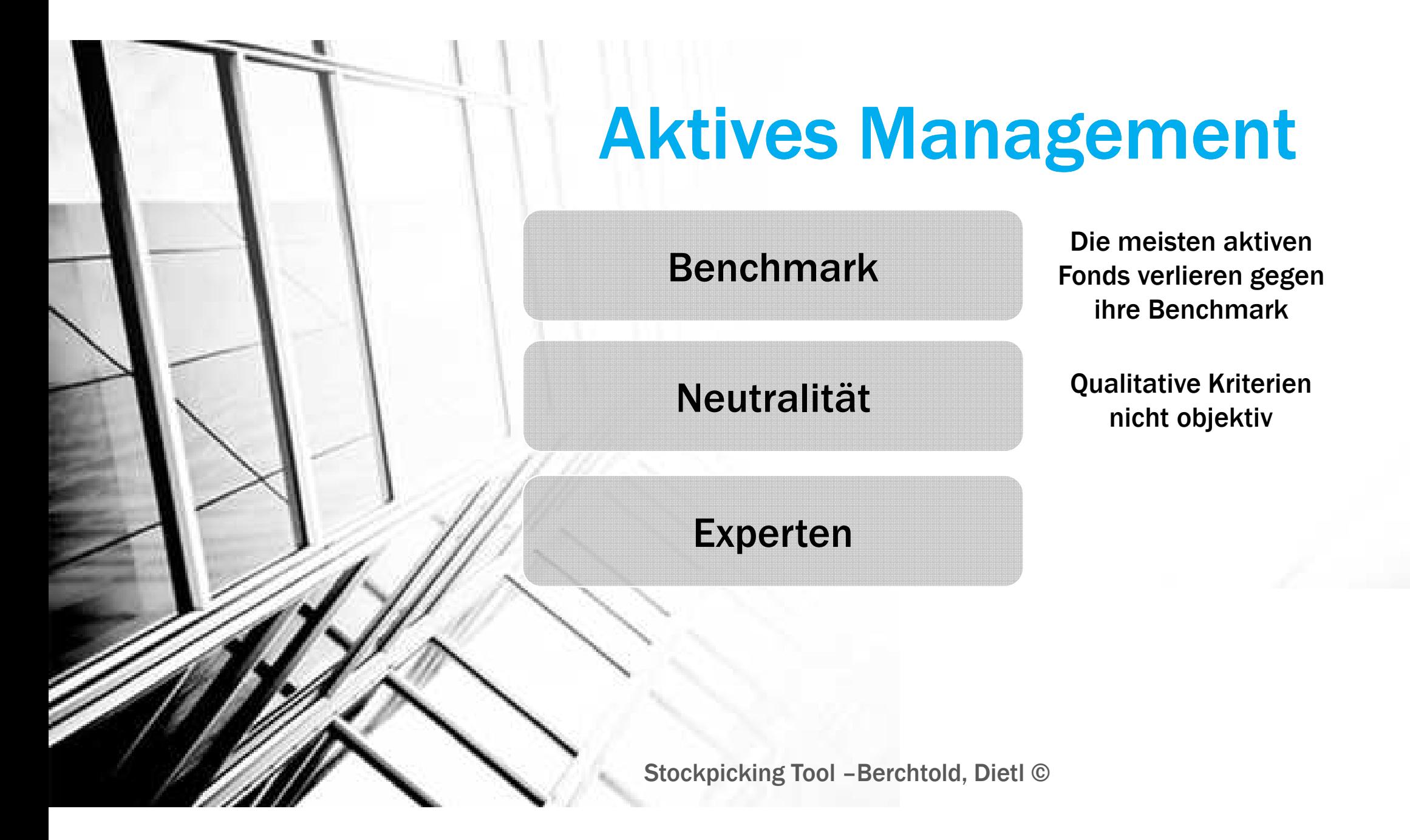

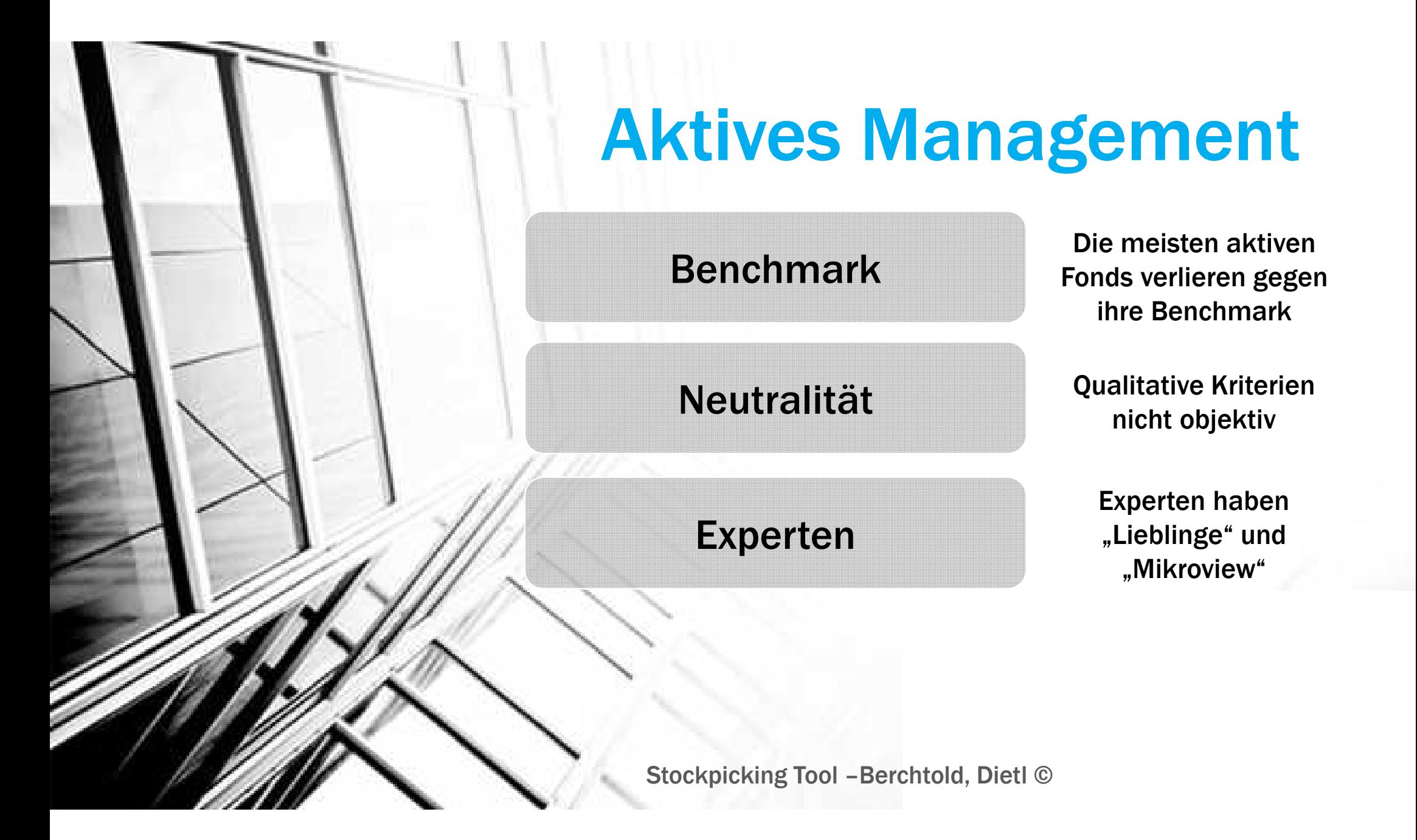

#### Benchmark

Neutralität

Qualitative Kriterien nicht objektiv

Die meisten aktiven

Fonds verlieren gegen ihre Benchmark

Experten haben "Lieblinge" und "Mikroview"

Investmententscheidung

Experten

Benchmark

Neutralität

Experten

Die meisten aktiven Fonds verlieren gegen ihre Benchmark

Qualitative Kriterien nicht objektiv

Experten haben "Lieblinge" und "Mikroview"

Bei Branchenfonds keine Entry/Exit Entscheidungen

Investmententscheidung

#### Quantitativ

#### Quantitativ

**Emotionslose** Entscheidung durch messbare Faktoren

#### **Quantitativ**

Emotionslose Entscheidung durch messbare Faktoren

#### Technische Indikatoren

#### **Quantitativ**

Technische Indikatoren

**Emotionslose** Entscheidung durch messbare Faktoren

> Klare Signale, Aktienkurs als Einflussfaktor

#### **Quantitativ**

#### Technische Indikatoren

**Emotionslose** Entscheidung durch messbare Faktoren

> Klare Signale, Aktienkurs als Einflussfaktor

**KISS** 

#### **Quantitativ**

#### Technische Indikatoren

KISS

Emotionslose Entscheidung durch messbare Faktoren

> Klare Signale, Aktienkurs als Einflussfaktor

Einfache Regeln, keine komplizierten Formeln, wenige Stellschrauben

**Financial Modeling: Live Case** 

**Globale Diversifikation: S&P 1200** 

S&P Global 1200 nach Länder

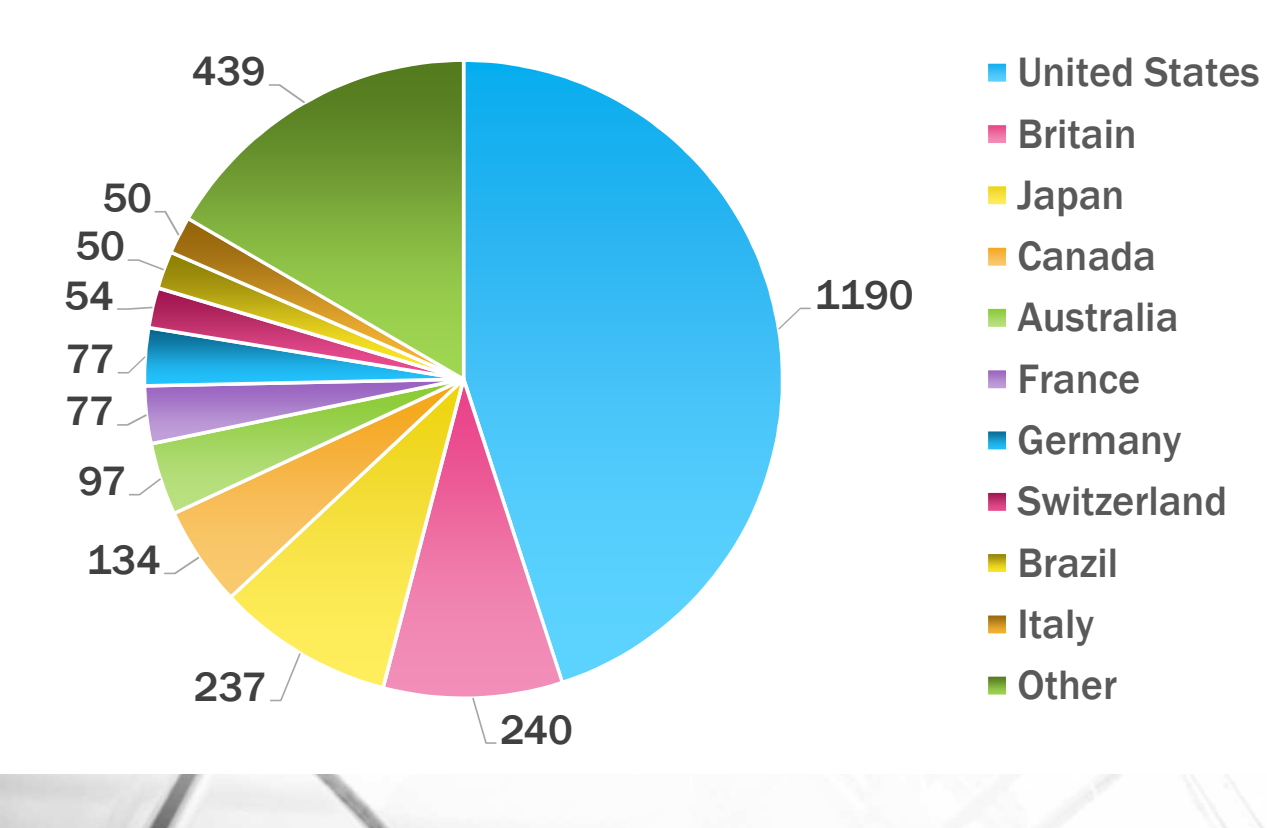

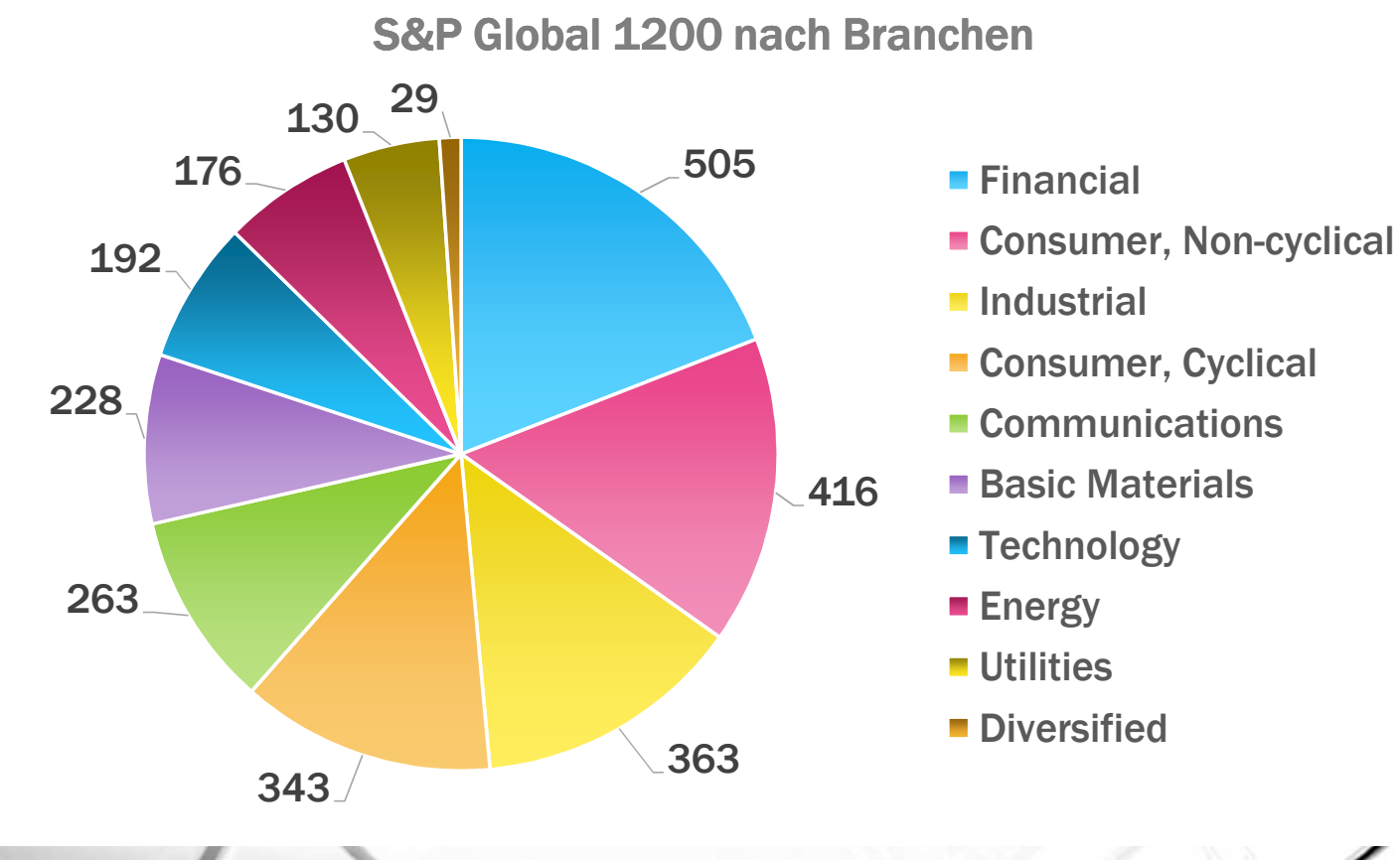

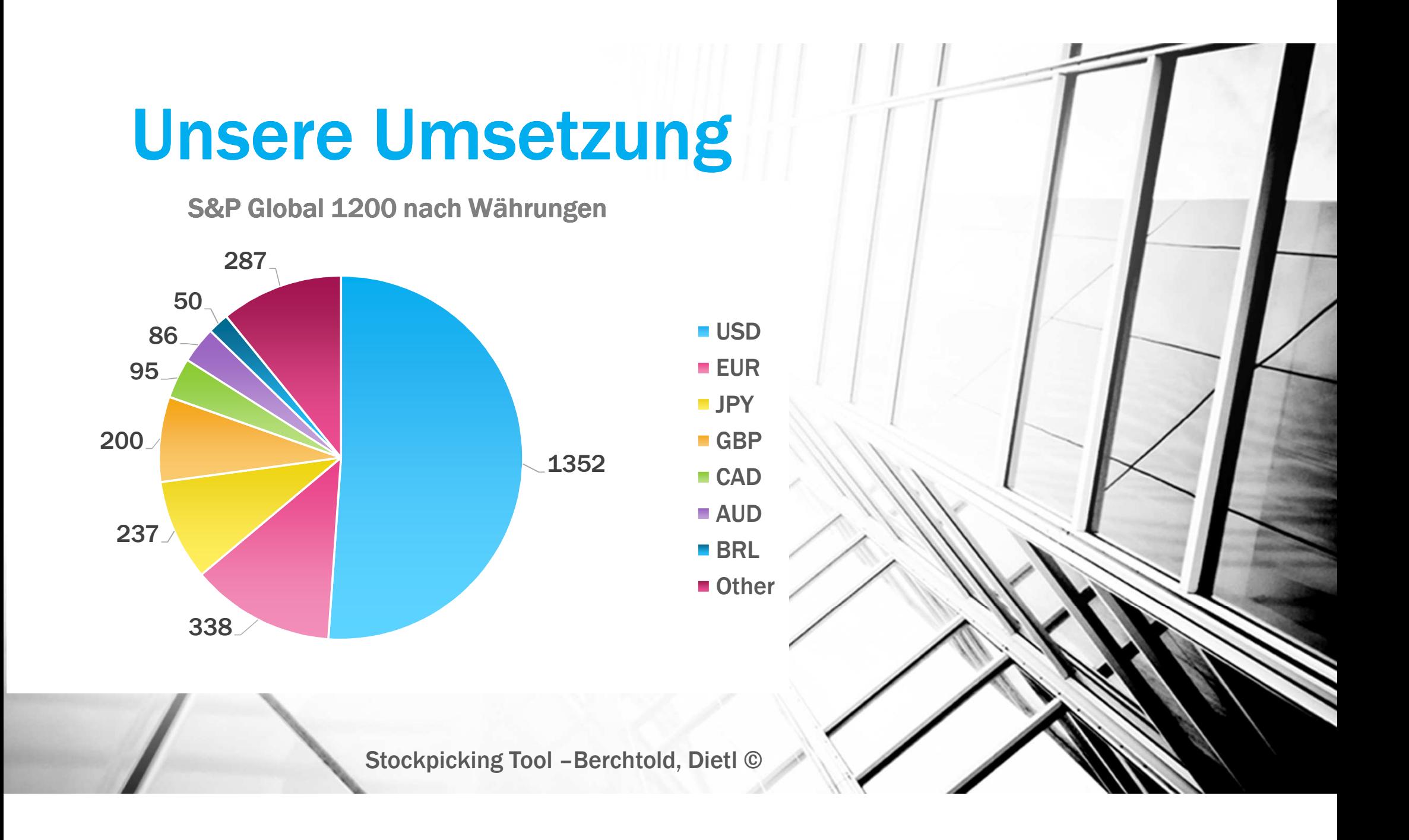

#### Jahresdaten 2.645 Unternehmen 50.000 Datensätze

#### Unternehmenskurse4.915 Unternehmen 22.500.000 Datensätze

#### Indexkurse 47 Indizes 320.000 Datensätze

#### **Currencies**  74 Wechselkurse 800.000 Datensätze

# Ergebnisse

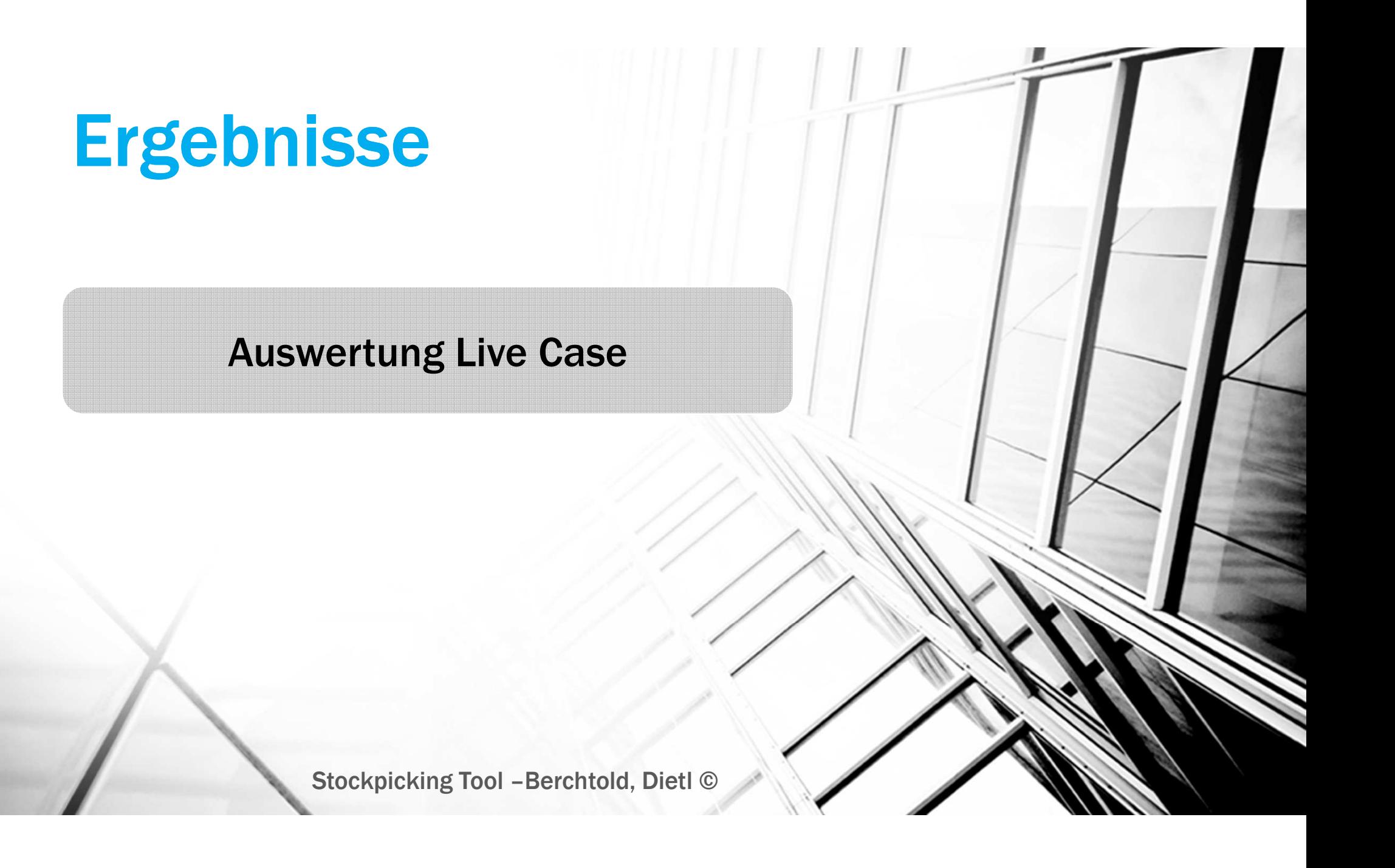

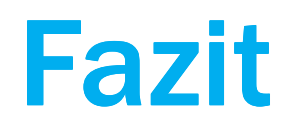

### **Fazit**

**Objektive Auswertung mit** professionellen Daten unter realistischen Umständen sorgt für Erkenntnisgewinn

### **Fazit**

**Objektive Auswertung mit** professionellen Daten unter realistischen Umständen sorgt für Erkenntnisgewinn

**TOOL FUNKTIONIERT** 

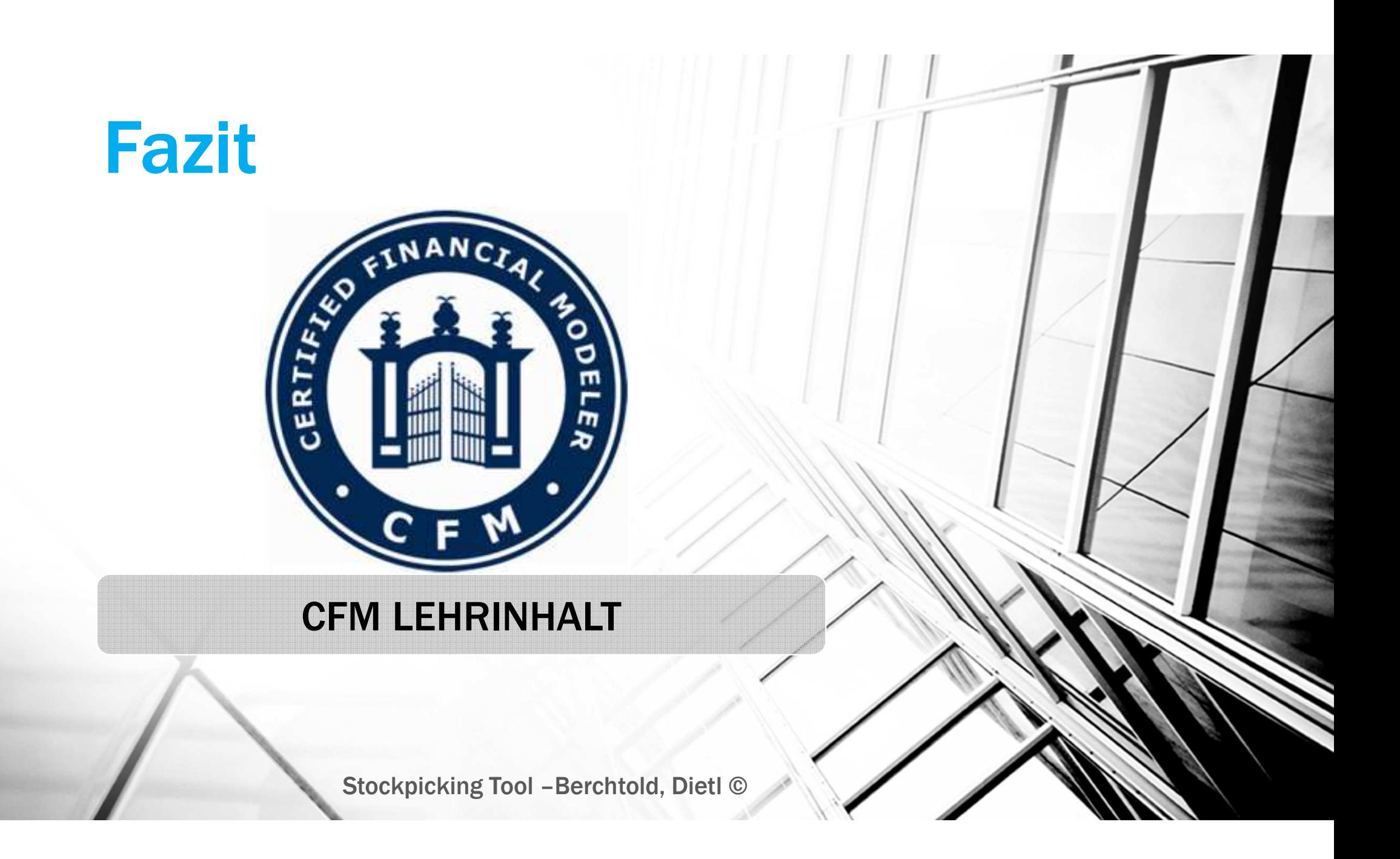

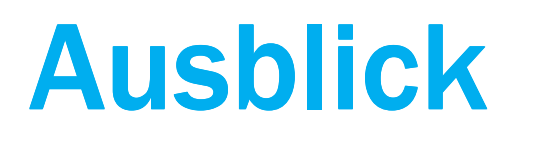

#### **Datenaufbereitung**

#### Datenaufbereitung

Probleme mit Eingabedaten und Datenanbietern

#### Datenaufbereitung

Probleme mit Eingabedaten und Datenanbietern

#### Kennzahlenanalyse

#### Datenaufbereitung

Probleme mit Eingabedaten und Datenanbietern

#### Kennzahlenanalyse

Vertiefte Auswertungen der Kennzahlen

#### **Datenaufbereitung**

Probleme mit Eingabedaten und Datenanbietern

Vertiefte Auswertungen der Kennzahlen

Kennzahlenanalyse

Real Money Account

#### Datenaufbereitung

Probleme mit Eingabedaten und Datenanbietern

Kennzahlenanalyse

Real Money Account

Live Track Recordgenerieren

Vertiefte Auswertungen der Kennzahlen

#### Datenaufbereitung

Kennzahlenanalyse

Real Money Account

Probleme mit Eingabedaten und Datenanbietern

Vertiefte Auswertungen der Kennzahlen

Live Track Recordgenerieren

Erweitern

#### Datenaufbereitung

Kennzahlenanalyse

Real Money Account

Probleme mit Eingabedaten und Datenanbietern

Vertiefte Auswertungen der Kennzahlen

Live Track Recordgenerieren

#### Erweitern

Mehr Daten, mehr Unternehmen, mehr Handelsinstrumente

#### **Vielen Dank!**